# **Les bases statistiques SAE 2021 – Documentation**

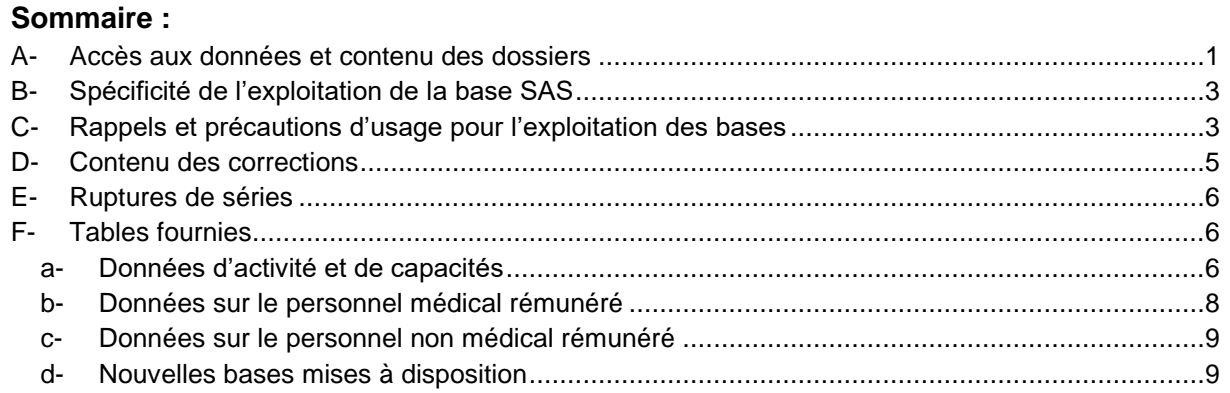

La **Statistique annuelle des établissements de santé (SAE)** est une enquête administrative, exhaustive et obligatoire auprès des établissements de santé installés en France (métropole et DROM), y compris les structures qui ne réalisent qu'un seul type d'hospitalisation ou qui ont une autorisation pour une seule activité de soins. Les données sont collectées par la DREES (Direction de la recherche, des études, de l'évaluation et des statistiques), direction du ministère des solidarités et de la santé. Elle produit deux types de données :

- Une base dite « administrative » restituant les déclarations des établissements (publiée fin juillet  $N+1$ ) ;
- Une base dite « statistique » destinée aux études (publiée fin octobre N+1).

## <span id="page-0-0"></span>**A- Accès aux données et contenu des dossiers**

Pour consulter les bases statistiques SAE 2021, il faut dé-zipper le dossier contenant les tables. Pour cela, il faut cliquer sur *SAE 2021 – Bases statistiques.zip*, et enregistrer le fichier dans un répertoire. Il faut ensuite double-cliquer sur ce dossier, et cliquer sur « Extraire ».

Une fois dé-zippé, le répertoire « SAE 2021 Bases statistiques » contient 4 sous-répertoires :

- un sous-répertoire « Bases statistiques » ;
- un sous-répertoire « CAPACT\_PM\_PNM » sur les séries longues ;
- un sous-répertoire « Fichier de transport bases SAS » ;
- un sous-répertoire « Documentation ».

#### **Le sous-répertoire « Bases statistiques »** contient deux dossiers :

- un dossier « Base SAS » avec les différentes tables redressées au format SAS ;
- un dossier « Base CSV » avec les différentes tables redressées au format CSV.

Chacun de ces dossiers contient l'intégralité des bases (dans deux formats différents). Lorsqu'elles sont suffixées par la lettre « a », en fin de nom de fichier, cela indique que la base statistique est identique à la base administrative, contrairement au cas où elles sont suffixées par la lettre « r », qui indique que la base statistique est redressée.

**Le sous-répertoire « CAPACT\_PM\_PNM »** contient les tables de séries longues, proposées là encore dans deux formats différents, avec les deux dossiers suivants :

un dossier « Base SAS » avec les tables de séries longues au format SAS ;

un dossier « Base CSV » avec les tables de séries longues au format CSV.

Chacun de ces dossiers contient (dans deux formats différents) :

- trois tables contenant des données structurantes d'activité et de capacité (CAPACT21 pour l'année 2021, CAPACT0021 et CAPACT\_TOT0021 pour la période 2000-2021) ;

- deux tables contenant des informations sur les effectifs et ETP de personnels rémunérés pour la période 2001-2021, hors 20201 (PM\_01\_21 pour le personnel médical et PNM\_01\_21 pour le personnel non médical)

**Le sous-répertoire « Fichier de transport – bases SAS »** contient les *fichiers de transport* pour les bases statistiques de la SAE 2021 ainsi que pour les tables de séries longues CAPACT\_PM\_PNM. Les tables et formats SAS sont en effet créés en 32bits à la DREES. Dans le cas où votre système d'exploitation (et SAS) est en 64bits, cela empêche l'utilisation des formats. Les *fichiers de transport* devraient vous permettre de pallier ce problème et d'utiliser les formats. Vous trouverez la procédure d'utilisation à cette adresse : [http://support.sas.com/kb/44/047.html.](https://urldefense.proofpoint.com/v2/url?u=http-3A__support.sas.com_kb_44_047.html&d=DwMFAw&c=AUCqITrnbQ646YojAGjc49QichAxZLrGU9We5bq_p1E&r=x6UJFglK2snhw4EaNUcknZFrMNKIREPIkHPPBsPh4Ew&m=pPVjqyZvObSdCDAItMpaN1WEjpREa8cptPYQPnNTDVk&s=sqW2p-Zb79npYX0JdiihONd4lEFhh5x5JNyj3iNEuco&e=)

### **Le sous-répertoire « Documentation »** contient :

- les formats SAS :
- l'aide au remplissage de l'enquête (SAE\_AR\_2021.pdf). Ce document est fourni aux établissements enquêtés au moment de la collecte. Il contient des informations sur les concepts ainsi que des consignes pour la réponse à l'enquête ;
- les nomenclatures de l'enquête (Nomenclatures\_2021.xls), incluant les nomenclatures spécifiques à la diffusion. Ce document est fourni aux établissements enquêtés au moment de la collecte ;
- le fichier SAE2021 Dictionnaire variables par bordereaux.xlsx : il établit, pour chaque bordereau de la SAE, une correspondance entre le visuel du questionnaire et les variables des fichiers :
	- o l'onglet **Recap TABLES** recense l'ensemble des tables diffusées avec leur bordereau correspondant ;
	- o l'onglet **Légende** est une aide à la lecture ;
	- o les onglets **ID1** à **Q24** indiquent, case par case, le nom de chaque variable pour chacun des bordereaux de l'enquête ;
	- o l'onglet **SYGEN** reprend, case par case, le nom de chacune des variables de la table. La table SYGEN correspond à la fiche de synthèse « Activité générale et activités autorisées » (synthèse des bordereaux). Cet onglet sert aussi de correspondance pour la base HPR (Hôpitaux de proximité) ;
	- o l'onglet **GHT** donne la liste des variables présentes dans la base agrégée au niveau groupement hospitalier de territoire (GHT).
- le fichier Liste Variables.xlsx : il reprend les informations du fichier précédent (SAE2021\_Dictionnaire\_variables\_par\_bordereaux.xlsx) mais sous forme de tableau. Il contient, pour chaque table SAS, la liste des variables ainsi que leur libellé (et éventuellement la modalité associée), et la case du questionnaire à laquelle elle correspond. Pour certaines variables, il n'y a pas de correspondance entre celle-ci et une case du questionnaire : il s'agit de variables créées a posteriori. Elles sont repérées par l'indication « (Var SAS) » dans la colonne Bordereau ;
- le fichier Liste GHT\_2021.xlsx : pour chaque GHT, il liste les entités juridiques qui le compose ;
- ce document.

1

Vous pourrez trouver d'autres informations concernant la SAE sur la page de la DREES : [http://drees.solidarites-sante.gouv.fr/etudes-et-statistiques/open-data/etablissements-de-sante](http://drees.solidarites-sante.gouv.fr/etudes-et-statistiques/open-data/etablissements-de-sante-sociaux-et-medico-sociaux/article/la-statistique-annuelle-des-etablissements-sae)[sociaux-et-medico-sociaux/article/la-statistique-annuelle-des-etablissements-sae](http://drees.solidarites-sante.gouv.fr/etudes-et-statistiques/open-data/etablissements-de-sante-sociaux-et-medico-sociaux/article/la-statistique-annuelle-des-etablissements-sae)

Pour toute question, vous pouvez nous écrire à l'adresse : [drees-sae@sante.gouv.fr](mailto:drees-sae@sante.gouv.fr)

 $1$  Du fait du contexte épidémique très actif au moment de la collecte de la SAE 2020 (février à avril 2021), de nombreux établissements ont signalé leurs difficultés à répondre à certaines questions, notamment celles des bordereaux relatifs au personnel rémunéré par l'entité répondante (bordereaux Q20 à Q24). Pour modérer la charge de réponse des établissements, sécuriser la collecte d'informations fiables mais aussi tenir le calendrier de diffusion prévu, la DREES a décidé de rendre non obligatoire le remplissage des bordereaux Q20 à Q24. Les résultats de ces éléments du questionnaire n'ont pas été examinés suivant le processus habituel de validation et ne sont donc pas présents dans la base statistique de la SAE 2020.

## <span id="page-2-0"></span>**B- Spécificité de l'exploitation de la base SAS**

Lors de l'utilisation des bases SAS, vous pouvez choisir d'afficher les tables avec ou sans formats. Pour utiliser les formats de la SAE, il faut copier ces lignes de code au début de votre programme SAS :

```
libname fSAE "chemin du dossier où se trouve formats.sas7bcat";
options fmtsearch= (fSAE);
```
Si lors d'une instruction vous ne voulez pas utiliser les formats, il faut ajouter à votre procédure l'instruction suivante : format \_all\_;

*Par exemple,* pour créer une version de table sans formats :

```
data table sans formats;
set table_avec_formats;
format all ;
run;
```
Si vous ne voulez pas du tout utiliser les formats, il faut ajouter cette ligne de code : options nofmterr;

### <span id="page-2-1"></span>**C- Rappels et précautions d'usage pour l'exploitation des bases**

#### a. Le champ de l'enquête et les tables d'identification

Le champ de la SAE est constitué des établissements de santé enregistrés dans le répertoire Finess et qui ont exercé en 2021 une activité de soins autorisée par leur ARS.

Le recueil de la SAE s'effectue sur un site de collecte en ligne. Cette enquête permet de récupérer des informations sur les capacités, l'activité, les plateaux techniques et le personnel des établissements de santé. Le taux de réponse de la SAE 2021 (pourcentage d'établissements enquêtés ayant transmis et validé leurs données) est de 99,8 %.

Dans le questionnaire et sur le site de collecte, deux bordereaux contiennent des données d'identification sur les établissements de santé : les bordereaux ID1 et ID2. Ces informations sont en partie importées du répertoire Finess.

Dans les bases CSV et SAS fournies, deux tables, réorganisées par rapport aux bordereaux du questionnaire, contiennent les données d'identification des établissements :

- La table **ID\_2021** contient les données d'identification des entités directement interrogées par la SAE : données de l'établissement issues des bordereaux ID1 et ID2 (raison sociale, statut juridique, catégorie d'établissement, etc.) et données propres à la collecte de l'enquête (vague d'interrogation, statut de validation).
- La table **IDB\_2021** contient les données d'identification des entités non interrogées directement, à savoir les entités juridiques (EJ) non interrogées (EJ publiques de groupe 02, EJ des centres privés de dialyse de groupe 06 et les CLCC ou EJ de radiothérapie de groupe 08) et les établissements géographiques non interrogés directement (USLD et psychiatrie).

Les établissements réalisant uniquement une activité de santé mentale font l'objet d'une interrogation groupée : un unique établissement par département est désigné pour être interrogé et pour répondre pour l'ensemble des structures de psychiatrie de la même EJ situées dans son département. Dans le cas particulier des établissements privés ne faisant que de la psychiatrie et tous situés dans le même département, c'est l'EJ de ces établissements qui est interrogée et qui répond pour l'ensemble des établissements de psychiatrie qui lui sont rattachés. Dans certains cas, cette EJ n'est pas située dans le même département ou dans la même région que les établissements qui lui sont rattachés.

Les données collectées sont localisées au lieu d'implantation de l'établissement répondant, y compris lorsque la réponse est collectée au niveau de l'EJ.

Depuis 2016, deux nouvelles variables, REG\_DIFF et DEP\_DIFF, sont disponibles dans la table ID diffusée sur Data.Drees, permettant de rendre compte du lieu réel de l'activité dans les cas particuliers où établissements et EJ ne sont pas localisés au même endroit.

Dans le cas particulier des établissements privés ne faisant que de la psychiatrie et tous situés dans le même département, les variables REG et DEP sont relatives à la localisation de l'EJ répondante et les variables REG\_DIFF et DEP\_DIFF se rapportent aux établissement géographiques dépendant de cette EJ.

**Attention :** un incendie au CHU de Pointe-à-Pitre/Abîmes en Guadeloupe fin 2017 a endommagé une partie des bâtiments, entraînant le déménagement temporaire des services impactés vers d'autres établissements. Afin de pouvoir séparer l'activité du CHU de ces autres établissements, des Finess « provisoires » ont été créés à partir de la SAE 2018 : 970112835 (Polyclinique de Guadeloupe - site CHU) et 970112850 (Clinique les eaux claires – site CHU). Mais pour la SAE 2021, les données du CHU ne sont plus réparties sur 3 Finess : l'activité des deux Finess « provisoires » est remontée sur le Finess 970100442 (CHU de Pointe-à-Pitre/Abîmes).

### b. Spécificités d'exploitation de certaines tables

Les tables de la SAE sont créées de telle sorte qu'une ligne correspond aux données d'un établissement dans son ensemble.

Cependant, dans le cas de bordereaux contenant des tableaux de grande taille, afin de faciliter la lecture des tables et d'éviter d'avoir trop de variables, une variable de la table SAS/CSV correspondra à plusieurs cases du questionnaire : on crée alors une variable « modalité » qui distingue chaque case concernée. Ainsi, une ligne ne correspondra pas aux données d'un établissement dans son ensemble mais à un croisement « établissement » x « sous-modalité ». Exemples :

- dans la table concernant la psychiatrie (bordereau PSY), on distingue la psychiatrie générale, la psychiatrie infanto-juvénile et la psychiatrie pénitentiaire ;
- dans les tables de personnel rémunéré par les établissements, la distinction porte sur le code « métier » (bordereaux Q20 et Q23) ou sur la discipline d'équipement (bordereaux Q21 et Q24) ;
- dans la table sur les urgences (bordereau URGENCES), on distingue les urgences générales et pédiatriques.

Les différentes modalités sont rappelées dans l'onglet « Recap TABLES » du dictionnaire des variables.

Pour ces tables, il existe donc différentes manières d'agréger les données : somme sur tous les établissements par sous-modalité, somme de toutes les sous-modalités pour chaque établissement, etc.

### **Néanmoins, il faut tout de même faire attention à certaines tables dans lesquelles il existe une sous-modalités « Total » ou des sous-totaux (par exemple dans les tables PSY ou SSR). Dans ce cas, il faut choisir entre deux options : utiliser l'agrégat déjà calculé, ou recalculer le total en excluant les totaux et sous-totaux existants.**

Exemple : dans la table concernant la psychiatrie (bordereau PSY), la variable DIS (discipline de psychiatrie) peut prendre quatre modalités : GEN (psychiatrie générale), INF (psychiatrie infantojuvénile), PEN (psychiatrie en milieu pénitentiaire) et TOT (total psychiatrie).

La modalité TOT est directement calculée sur le site de collecte et correspond à la somme GEN+INF+PEN. Pour éviter les doubles-comptes dans les agrégats, il faut donc choisir entre utiliser uniquement la modalité TOT ou utiliser uniquement les trois autres modalités, GEN/INF/PEN.

### c. Spécificités d'exploitation liées au contexte sanitaire

En raison de la crise sanitaire liée au Covid-19 rencontrée durant l'année 2021, l'activité des établissements de santé a été particulièrement perturbée, ce qui a un impact sur les données d'activités remontées dans la SAE, *via* le PMSI. En effet, certains établissements ont obtenu des autorisations temporaires de médecine pour pouvoir prendre des patients Covid-19. Pour autant, cette activité liée à la pandémie n'est pas nécessairement remontée dans le PMSI MCO (donc le bordereau MCO de la SAE) si cet établissement ne disposait pas auparavant d'autorisation de MCO. Plusieurs établissements de SSR sont dans ce cas. La plupart de ces autorisations temporaires sont arrivées à échéance en 2021 et les établissements ont pu reprendre une activité plus normale, sans déprogrammation massive. Les évolutions concernant l'activité remontée dans la SAE sont donc à analyser avec précaution, en tenant compte du contexte sanitaire.

Dans la SAE 2021, un nouveau bordereau INTERMED a été ajouté sur les personnels intermédiés qui ne sont pas directement rémunérés par les établissements sanitaires répondants. Les données de ce bordereau INTERMED ont été diffusées en base administrative (obligation légale), mais ne sont pas reprises dans la base statistique, du fait de la faible qualité des données. Les utilisateurs des données de ce bordereau en base administrative doivent les utiliser avec beaucoup de précaution et sous leur responsabilité, car elles n'ont fait l'objet d'aucune vérification.

# <span id="page-4-0"></span>**D- Contenu des corrections**

Les corrections de la SAE 2021 sont de deux ordres : harmonisation et redressement des données.

**L'harmonisation des données** concerne la mise en cohérence des données entre bordereaux (cohérence entre les bordereaux Q20/Q21 et Q23/Q24 particulièrement, dont les ETP salariés et les effectifs de libéraux doivent être égaux), ainsi que l'harmonisation des autorisations avec le référentiel ARHGOS (notamment pour les autorisations des maternités, des urgences, en soin de suite et réadaptation, etc.).

**Le redressement des données** : contrairement aux bases administratives, qui doivent retranscrire exactement les réponses des établissements géographiques à la SAE telles que validées par eux suite à la phase de validation des données collectées, les bases statistiques permettent de réaliser, si nécessaire, des corrections de valeurs aberrantes, manquantes ou des corrections d'incohérences qui n'auraient pu être traitées pendant la phase de validation de la collecte.

À compter de la SAE 2018, nous apportons également une correction de la non réponse partielle et totale. Les établissements qui n'ont pas validé leur questionnaire mais ont renseigné une partie des données (statut de l'enquête « en cours de saisie ») ainsi que ceux n'ayant pas saisi leur SAE (statut en « non saisi ») sont ajoutés aux bases statistiques.

- Pour les établissements « en cours de saisie », les données complétées par l'établissement sont récupérées et intégrées aux bases statistiques, et les quelques données manquantes (notamment les capacités d'accueil et les données de personnel) sont ajoutées en utilisant les données N-1 :
- Pour les établissements n'ayant pas saisi leur SAE ou l'ayant validée mais n'ayant pas rempli un bordereau qu'ils auraient dû remplir (parce qu'ils ont l'autorisation par exemple), nous récupérons les données PMSI pour l'activité et nous imputons les données manquantes en utilisant, le plus souvent, les données de l'année précédente (pour les bordereaux et variables les plus importants). Par la suite, la dénomination « non réponse totale par bordereau » correspond à la correction de cette non réponse totale ou partielle.

<span id="page-4-1"></span>Après intégration de ces établissements, le taux de couverture de l'enquête est de 99,8 % (contre 99,6 % de taux de réponse en base administrative).

# **E- Ruptures de séries**

La SAE a subi une refonte très importante en 2013, sur laquelle vous trouverez des informations sur le site de la DREES ou dans la documentation relative aux bases administratives. **En raison de cette refonte, les évolutions 2012-2013 sont difficiles à analyser.**

Pour faciliter l'exploitation des données, nous avons mis à disposition des tables qui regroupent les années 2000 à 2021. Cela ne signifie pas que l'évolution annuelle est interprétable : sur un grand nombre de variables, les concepts ont changé. Ainsi, les données d'activité importées du PMSI ne se basent pas exactement sur les mêmes notions que l'activité qui était déclarée dans la SAE précédemment : les évolutions 2012-2013 restent difficiles à analyser.

**Attention :** depuis 2011, les données incluent Mayotte.

**Les bordereaux Q20 à Q24 ont été dépriorisés pour la SAE 2020 suite aux difficultés des établissements à répondre aux différentes questions. Ils ne sont donc pas présents dans les bases statistiques de la SAE 2020. De ce fait, les séries longues PM\_01\_21 et PNM\_01\_21 ne comportent pas l'année 2020 : elles passent directement de 2019 à 2021.**

## <span id="page-5-0"></span>**F- Tables fournies**

### a- Données d'activité et de capacités

### <span id="page-5-1"></span>*Pour l'année 2021*

Depuis la SAE 2019, les bordereaux PHARMA et BIO sont interrogés alternativement. Pour la SAE 2021, les bordereaux BIO et PALIA ont été collectés. Pour la SAE 2022, les bordereaux PHARMA et DOULEUR seront collectés.

Les tables auxquelles des corrections ont été apportées, par rapport aux bases administratives, sont listées ci-dessous en précisant les modifications effectuées :

- La table **ID** 2021R : elle est au même format que la table ID 2021 des bases administratives, mais elle contient des corrections sur la variable ETAT\_SAISIE ainsi que sur le champ.
- La table **ST\_2021R** : elle est au même format que la table ST\_2021 des bases administratives, mais elle contient des corrections sur le champ.
- La table **STB\_2021R** : elle est au même format que la table STB\_2021 des bases administratives, mais elle contient des corrections sur le champ.
- La table **ORG\_2021R** : elle est au même format que la table ORG\_2021 des bases administratives, mais elle contient des corrections sur le champ.
- La table **PN\_2021R** : elle est au même format que la table PN\_2021 des bases administratives, mais elle contient des corrections sur l'activité (prise en charge des personnes en situation de précarité, prise en charge sanitaire des personnes détenues, addictologie).
- La table **FILTRE\_2021R** : elle est au même format que la table FILTRE\_2021 des bases administratives, mais elle contient des corrections sur les activités et équipements disponibles. Elle est également corrigée de la non-réponse totale au bordereau.
- La table **MCO\_2021R** : elle est au même format que la table MCO\_2021 des bases administratives, mais elle contient des corrections sur les capacités, le nombre de journées exploitables et sur l'activité. Elle est également corrigée de la non-réponse totale au bordereau.
- La table **MCOGER\_2021R** : elle est au même format que la table MCOGER\_2021 des bases administratives, mais elle contient des corrections sur les capacités (lits et places) et sur l'activité. Elle est également corrigée de la non-réponse totale au bordereau.
- La table **PSY\_2021R** : elle est au même format que la table PSY\_2021 des bases administratives, mais elle contient des corrections sur les capacités et l'activité (prise en charge à temps complet, partiel et ambulatoire). Elle est également corrigée de la non-réponse totale au bordereau.
- La table **SSR\_2021R** : elle est au même format que la table SSR\_2021 des bases administratives, mais elle contient des corrections sur les autorisations ainsi que sur le nombre de lits, places, journées et séjours. Elle est également corrigée de la non-réponse totale au bordereau.
- La table **USLD\_2021R** : elle est au même format que la table USLD\_2021 des bases administratives, mais elle contient des corrections sur l'activité. Elle est également corrigée de la non-réponse totale au bordereau.
- La table **BLOCS\_2021R** : elle est au même format que la table BLOCS\_2021 des bases administratives, mais elle contient des corrections sur le nombre de sites, de salles, de salles de surveillance et de postes de réveil. Elle est également corrigée de la non-réponse totale au bordereau.
- La table **IMAGES\_2021R** : elle est au même format que la table IMAGES\_2021 des bases administratives, mais elle contient des corrections sur le nombre d'équipement et l'activité, notamment du fait de la correction de la non-réponse totale au bordereau.
- La table **PERINAT\_2021R** : elle est au même format que la table PERINAT\_2021 des bases administratives, mais elle contient notamment des corrections sur les types de maternités et les capacités. Elle est également corrigée de la non-réponse totale au bordereau.
- La table **CHIRCAR\_2021R** : elle est au même format que la table CHIRCAR\_2021 des bases administratives, mais elle contient des corrections sur les autorisations et le champ.
- La table **CHIRCAR\_P\_2021R** : elle est au même format que la table CHIRCAR\_P\_2021 des bases administratives, mais elle contient des modifications sur le champ.
- La table **PALIA\_2021R** : elle est au même format que la table PALIA\_2019 des bases administratives, mais elle contient des corrections sur l'activité.
- La table **DIALYSE\_2021R** : elle est au même format que la table DIALYSE\_2021 des bases administratives, mais elle contient des corrections sur les capacités et le nombre de séances notamment. Elle est également corrigée de la non-réponse totale au bordereau.
- La table **CANCERO** 2021R : elle est au même format que la table CANCERO 2021 des bases administratives, mais elle contient des corrections sur l'activité et le champ. Elle est également corrigée de la non-réponse totale au bordereau.
- La table **URGENCES\_2021R** : elle est au même format que la table URGENCES\_2021 des bases administratives, mais elle contient des corrections sur les autorisations, notamment suite à la correction de la non-réponse totale au bordereau.
- La table **URGENCES2\_2021R** : elle est au même format que la table URGENCES2\_2021 des bases administratives, mais elle contient des corrections sur le nombre de passages aux urgences générales notamment. Elle est également corrigée de la non-réponse totale au bordereau.
- La table **SMURSAMU\_2021R** : elle est au même format que la table SMURSAMU\_2021 des bases administratives, mais elle contient des corrections sur les autorisations SMUR et SAMU, sur l'activité de SMUR et de SAMU et sur les carences ambulancières. Elle est également corrigée de la non-réponse totale au bordereau.
- La table **REA\_2021R** : elle est au même format que la table REA\_2021 des bases administratives, mais elle contient des corrections sur les capacités et l'activité notamment. Elle est également corrigée de la non-réponse totale au bordereau.

#### *Séries longues* (disponibles dans le sous-répertoire « CAPACT\_PM\_PNM »)

La table **CAPACT0021** contient, par discipline d'équipement, les données relatives à l'activité et aux capacités pour les années 2000 à 2021. Les données sont disponibles au niveau établissement géographique pour les établissements privés et sont regroupées au niveau entité juridique pour les établissements publics et de radiothérapie (pour être en cohérence avec le mode d'interrogation prérefonte de 2013).

Cette table comprend tout établissement réalisant une activité entrant dans le champ des bordereaux MCO (MCO, DIALYSE – hémodialyse -, CANCERO, URGENCES, PERINAT), PSY (HTP, HDJ, HDN), SSR, HAD et USLD. Les établissements non présents sont donc ceux de psychiatrie ne faisant que de l'hospitalisation à temps complet hors hospitalisation à temps plein ou de l'ambulatoire, ceux ne pratiquant que de la dialyse péritonéale ou les établissements ayant une autorisation en SAMU, SMUR ou antenne SMUR uniquement.

Les données couvrant 21 années, il existe potentiellement plusieurs ruptures de séries, dont celle (forte) correspondant à la refonte de l'enquête en 2013.

La table **CAPACT TOT0021** reprend les données disponibles dans la table CAPACT0021, mais cette fois agrégées pour toutes les disciplines d'équipement, au niveau établissement (géographique pour le privé et entité juridique pour le public et de radiothérapie).

La table **PM\_01\_21** contient, pour chaque établissement privé et entité juridique publique, le nombre d'ETP salariés et les effectifs des libéraux, pour chaque année de 2001 à 2021. Toutefois, l'année 2020 n'est pas disponible dans cette série, les données passent directement de 2019 à 2021. En effet, les bordereaux sur le personnel médical ont été dépriorisés lors de la collecte de la SAE 2020 et n'ont pas été diffusés dans les bases statistiques de la SAE 2020.

Les données couvrant 20 années, il existe potentiellement plusieurs ruptures de séries, dont celle (forte) correspondant à la refonte de l'enquête en 2013.

La table **PNM\_01\_21** contient, pour chaque établissement privé et entité juridique publique, le nombre d'ETP salariés par catégorie de personnel, pour chaque année de 2001 à 2021.

Les données couvrant 20 années, il existe potentiellement plusieurs ruptures de séries, dont celle (forte) correspondant à la refonte de l'enquête en 2013. De plus, l'année 2020 n'est pas disponible dans cette série, les données passent directement de 2019 à 2021. En effet, les bordereaux sur le personnel non médical ont été dépriorisés lors de la collecte de la SAE 2020 et n'ont pas été diffusés dans les bases statistiques de la SAE 2020.

Les données de la table **PNM\_01\_21** bénéficient toutefois d'un travail de rétropolation des données antérieures à 2011, qui permet de s'affranchir de plusieurs ruptures de série. En effet, le champ du personnel dans la SAE a subi plusieurs évolutions entre 2008 et 2011, si bien qu'il n'est pas possible de calculer les évolutions annuelles en utilisant directement les tables de chaque année. Par exemple, la SAE 2010 incluait les personnels des établissements sociaux, médico-sociaux et de formation, tandis qu'à partir de la SAE 2011, ceux-ci en sont exclus.

## b- Données sur le personnel médical rémunéré

<span id="page-7-0"></span>La table **Q20\_2021R** (personnel médical rémunéré par spécialité exercée) : elle est au même format que la table Q20\_2021 des bases administratives, mais elle contient des corrections sur les ETP et les effectifs rémunérés, notamment suite à la correction de la non-réponse totale au bordereau et à la mise en cohérence avec le bordereau Q21.

La table Q21 2021R (personnel médical rémunéré par groupe de disciplines d'équipement) : elle est au même format que la table Q21\_2021 des bases administratives, mais elle contient des corrections sur les ETP et les effectifs rémunérés, notamment suite à la correction de la non-réponse totale au bordereau et à la mise en cohérence avec le bordereau Q20.

La table **Q22\_2021R** (internes et faisant fonction d'internes) : elle est au même format que la table Q22\_2021 des bases administratives, mais elle contient des corrections sur les effectifs.

<span id="page-7-1"></span>Pour rappel, suite à la dépriorisation des bordereaux de personnel Q20 à Q24 en cours de collecte de la SAE 2020, ces données – non vérifiées par la DREES – ne sont pas diffusées dans les bases statistiques 2020.

### c- Données sur le personnel non médical rémunéré

La table **Q23\_2021R** (personnel non médical rémunéré) : elle est au même format que la table Q23\_2021 des bases administratives, mais elle contient des corrections sur les effectifs et ETP rémunérés, notamment suite à la correction de la non-réponse totale au bordereau.

La table **Q24\_2021R** (personnel non médical rémunéré par disciplines d'équipement) : elle est au même format que la table Q24\_2021 des bases administratives, mais elle contient des corrections sur les ETP de personnel non médical rémunéré, notamment suite la correction de la non-réponse totale au bordereau et à la mise en cohérence avec le bordereau Q23.

Pour rappel, suite à la dépriorisation des bordereaux de personnel Q20 à Q24 en cours de collecte de la SAE 2021, ces données – non vérifiées par la DREES – ne sont pas diffusées dans les bases statistiques 2020.

### d- Nouvelles bases mises à disposition

<span id="page-8-0"></span>Depuis la SAE 2016, les tables SYGEN\_AAAAR et GHT\_AAAAR sont mises à disposition :

 La table **SYGEN\_2021R** reprend les informations contenues dans la partie « Activité générale et activités autorisées » du bordereau SYGEN. Elle est au même format que la table SYGEN\_2021 des bases administratives, mais elle est mise à jour des redressements apportés aux données des différents bordereaux du questionnaire.

Pour les bordereaux interrogés en alternance une année sur deux (bordereaux BIO et PHARMA), leurs variables restent présentes dans la table SYGEN (pour faciliter les alimentations automatiques des systèmes d'information), mais seules celles du bordereau interrogé pour l'année considérée sont alimentées, tandis que celles du bordereau non interrogé restent à vide. Pour la SAE 2021, seules les données de BIO sont donc alimentées avec les données collectées.

• La table GHT 2021R contient des données agrégées sur le contour des groupements hospitaliers de territoires (GHT) au 31 décembre tels que le nombre de lits, de places, de journées et de séjours et des informations sur les équipements, les plateaux techniques et le personnel des établissements de santé. Elle est au même format que la table GHT\_2021 des bases administratives, mais elle est mise à jour des redressements apportés aux données des différents bordereaux du questionnaire.

Pour les bordereaux interrogés en alternance (bordereaux BIO et PHARMA), là encore les variables des deux bordereaux sont présentes dans la table GHT, mais seules celles du bordereau interrogé pour l'année considérée sont alimentées, tandis que celles du bordereau non interrogé restent à vide.

Depuis la SAE 2018, la table HPR\_AAAAR est mise à disposition. La table **HPR\_2021R** contient les informations issues de la table SYGEN 2021R sur le contour des hôpitaux de proximité uniquement, selon la liste initialement définie par l'arrêté de mai 2019 et mise à jour grâce au référentiel Finess.